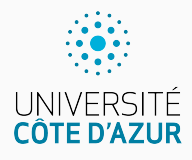

# **Conditions et fonctions**

[Algo & Prog avec R](http://www.i3s.unice.fr/~malapert/R)

A. Malapert, B. Martin, M. Pelleau, et J.-P. Roy

11 septembre 2021

Université Côte d'Azur, CNRS, I3S, France firstname.lastname@univ-cotedazur.fr

#### L'instruction conditionnelle if permet de prendre une décision.

**Dans l'éditeur**

```
a < -2i f (a > 0) {
  cat(a, 'est position')} e l s e {
  cat(a, 'est negatif ou null\n')}
```
**RUN** −−→-2 est négatif ou nul

#### **Au toplevel** C'est moins agréable, il faut faire attention  $au(x)$  saut(s) de ligne.

```
> a < -2> if (a>0) {cat(a,'est positif \n') }
> else {cat(a,'est negatif ou nul\n')}
```
**RUN** Erreur : 'else' inattendu(e) in "else"

## **Bloc et indentation**

#### **Syntaxe pour une instruction conditionelle**

```
if (condition) {
  blocInstructions
} e l s e {
  blocInstructions
}
```
#### **Indentation**

La bonne distance à la marge d'une ligne permet de structurer et de comprendre un programme.

#### **Bloc d'instructions**

C'est une suite d'instructions délimitée par des accolades.

```
a < -2i f (a > 0) {
  \vert cat (a, 'est positif \n')
 } e l s e {
   | \text{cat}(a, 'est negatif ou null \rangle')}
```
### **Attention aux parenthèses et accolades !**

**Une utilisation correcte des accolades est obligatoire en R** Il est nécessaire d'ouvrir et fermer les paires d'accolades : {. . . }.

```
a < -2i f (a > 0) {
 cat(a, 'est position')e l s e {
 cat (a, 'est negatif ou null \n')}
```
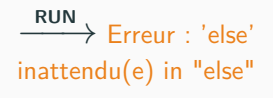

**Une utilisation correcte des parenthèses est obligatoire en R** Une paire de parenthèses doit toujours délimiter la condition du if :  $( \ldots )$ .

```
a < -2i f a > 0 {
  cat(a, 'est position')} e l s e {
  cat (a, 'est negatif ou null \n')}
```

```
RUN<br>
→ Erreur : unexpected
symbol in "if a"
```
# **Opérateurs logiques : ET (&&) et OU (||)**

**Table de vérité : ces opérateurs ressemblent à ceux de la Logique.**

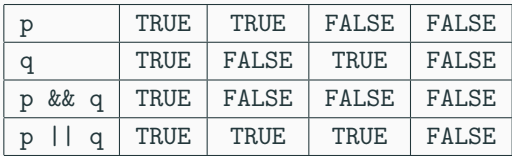

#### **Mais, ils sont court-circuités**

 $> a < -2$  $> x == 3$ Erreur : objet 'x' introuvable  $>(a > 0)$  & &  $(x == 3)$ [1] FALSE

L'expression  $x = 3$  n'a pas été évaluée car FALSE && ? == FALSE

La priorité de && étant plus faible que celle des opérations arithmétiques, on aurait pu écrire :  $a > 0$  &  $x = 3$ .

### **Liens avec l'électronique numérique**

**L'opérateur || est aussi court-circuité**

```
a \le -2x = 1Erreur : objet 'x'
    introuvable
  (a < 0) || (x == 3)[1] TRUE
```
 $car$  TRUE  $||$  ? == TRUE

#### **Portes logiques en électronique**

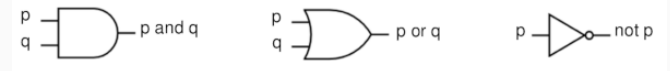

L'opérateur ! inverse les valeurs TRUE et FALSE. C'est l'inverseur ...

Les constructeurs d'ordinateurs utilisent beaucoup la porte nand.

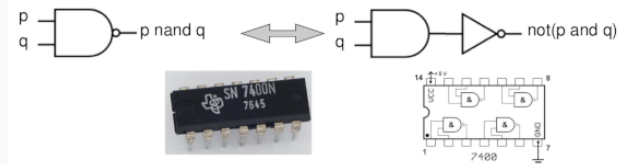

Tous les langages de programmation fournissent un large ensemble de fonctions prêtes à être utilisées.

**Exemples dans les entiers**

```
> abs (-5) # la fonction " valeur absolue "
5
> '+'(4 ,9) # les opé rateurs sont des fonctions cach ées
13
```
Certaines fonctions résident dans des modules/packages spécialisés, comme TurtleGraphics ou shiny . . .

```
> turtle _ forward ( dist = 15) # je veux ré aliser un graphisme
    tortue
Erreur : impossible de trouver la fonction " turtle _ forward "
> library ( TurtleGraphics ) # il faut charger l ' extension
> turtle init ()
\rightarrow turtle_forward (dist=15)
```
### **Comment définir une nouvelle fonction ?**

#### **Syntaxe pour la définition d'une fonction** Une fonction est une routine qui retourne une valeur.

```
nomFonction <- function (listeDeParamètres) {
  blocInstructions
  r e t u r n (ré sultatFonction )
}
```
Le mot return signifie "le résultat est . . . ".

```
Définir la fonction f(n) \rightarrow 2n - 1> f \leftarrow function(n) \{ return(\ 2*n - 1) \}> f(5)[1] 9
```
#### **Paramètres non typés : n n'est pas forcément un entier.**

```
> f (5.2) # avec des ré els approch és
9.4
> f( complex ( real = 1, imaginary = 1) ) # avec des complexes
[1] 1+2i
```

```
f \leftarrow function (x) \leftarrowif (x < -1) return (-1)else if ( x > 1) return (1)
  else return(x)
}
```
#### ou de manière équivalente

```
f \leftarrow function (x) \leftarrowif ( x < -1) return (-1)
  e l s e {
     if ( x > 1) return (1)
     else return(x)
   }
}
```
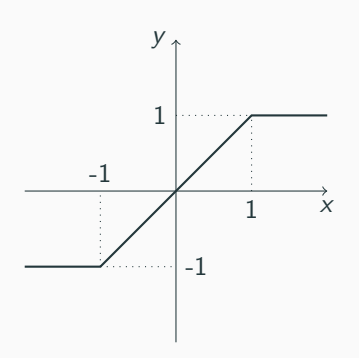

### **Exemples**

#### **Comment (re)définir la valeur absolue ?**

```
Abs \leftarrow function (n) {
  if (n>0) \{return (n)
  } e l s e {
     return (-n)
  }
}
```

```
> cat ('|-5| vaut', Abs (-5), '\n')
|-5| vaut 5
```
### **Comment (re)définir le maximum ?**

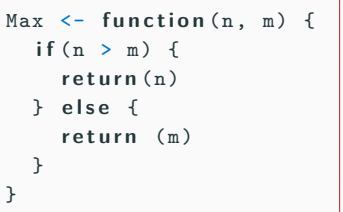

```
> cat ('max (-10, -5) vaut', Max (-10,
    -5), '\n')
max (-10, -5) vaut -5
```
Depuis l'ajustement du calendrier grégorien, l'année sera bissextile (elle aura 366 jours, et non 365) :

- $\triangleright$  si l'année est divisible par 4 et non divisible par 100, ou
- $\blacktriangleright$  si l'année est divisible par 400.

#### **Comment calculer le nombre de jours d'une année ?**

```
JoursParAn <- function(n) {
  if (((n %% 4 == 0) && (n %% 100 != 0)) || (n %% 400 == 0)) {
    r e t u r n (366)
  } e l s e {
    r e t u r n (365)
  }
}
```
Remarquez l'utilisation correcte des parenthèses.

#### **Nombre premier**

Un nombre premier ne peut être divisé que par lui-même et par 1.

### **Plus grand commun diviseur (PGCD)**

Le PGCD de deux nombres entiers non nuls est le plus grand entier qui les divise simultanément.

#### **Premiers entre eux**

on dit que deux entiers sont premiers entre eux si leur plus grand commun diviseur est égal à 1.

Supposons que la fonction gcd(p, q) existe et renvoie le plus grand diviseur commun des entiers p et q (nous la programmerons en TP).

## **Composition de fonctions I**

Créons une fonction PremiersEntreEux(p,q) basée sur la fonction gcd.

```
PremiersEntreEux <- function(p,q) {
  if (\gcd(p, q) == 1) {
     r e t u r n ( TRUE )
  } e l s e {
     r e t u r n ( FALSE )
  }
}
```
#### ou encore

```
PremiersEntreEux <- function (p,q) {
  if (gcd(p,q) == 1) {
     r e t u r n ( TRUE )
  }
  r e t u r n ( FALSE )
}
```
Le mot clé return provoque un échappement. Le reste du texte de la fonction est abandonné !

Une version qui renvoie directement le résultat de l'évaluation de l'expression.

```
PremiersEntreEux <- function (p, q) {
  return ( gcd(p, q) == 1)}
```
Une version encore plus courte qui omet les accolades et return.

PremiersEntreEux <- function (p,q) gcd (p,q) == 1

```
> PremiersEntreEux (21 ,6)
[1] FALSE
> PremiersEntreEux (21 ,8)
[1] TRUE
```
Vous voyez qu'il existe différentes manières de coder une fonction. Elles se distinguent par leur efficacité, mais aussi leur élégance.

#### **Pour l'instant**

Ajouter simplement des commentaires au début de la fonction.

```
PremiersEntreEux <- function(p,q) {
  # Dé termine si deux entiers p et q sont premiers entre eux
       par calcul du PGCD .
  #
  # Arguments :
  # p un entier
  # q un entier
  #
  # Returns : TRUE si p et q sont premiers entre eux , et
     FALSE sinon .
  ...
}
```
En effet, il suffit de taper le nom d'une fonction pour voir son code.

```
> ? paste # consulter la do cu me nt ati on d' une fonction
Concatenate Strings
Description :
     Concatenate vectors after converting to character .
Usage :
     paste (\ldots, sep = " " , collapse = NULL)paste0 (..., collapse = NULL )
Arguments :
 ...
> ?? paste # rechercher dans la do cu me nt at ion
```
# **Questions?**

**Retrouvez ce cours sur le site web**